```
1: **************************************************
 2: maXbox Starter 94
 3: **************************************************
 4: 
 5: Work with Post API Services
 6: ------------------------------------
 7: Max Kleiner
 8:<br>9:
     9: //Zwei Worte werden Dir im Leben viele Türen öffnen - "ziehen" und "stossen".
10: Two words will open many doors for you in life - "pull" and "push".
11: 
12: https://github.com/LibreTranslate/LibreTranslate#mirrors
13: 
14: The Question is: What is the easiest way to do an HTTPS POST request in Delphi? Im
    not having problems with making HTTP POST requests, but how can I do it using SSL
    with Request Headers? Ive searched around and havent found anything clear that
    explains this well enough.
15: Essentially, a POST or GET API microservice architecture is a method of developing
    software applications as a suite of independently deployable, small, modular
    services or building blocks in which each service runs a unique process and
    communicates through a well-defined, lightweight mechanism to serve a business goal.
16: 
17: Such a microservice can be
18: - a socket server
19: - a data logger
20: - signal sensor detector
21: - language translator
22: - sentiment analysis
22.24: So the short answer is simple, use a COM-Object with flexible late binding:
25.26: function getPostTranslateLibre(feedstream: string): string;
27: var
    28: Url,API_KEY, source: string;
29: jo, locate: TJSONObject;
30: httpReq,hr: Olevariant;
31: strm: TStringStream;
32: begin
33: httpReq:= CreateOleObject('WinHttp.WinHttpRequest.5.1');<br>34: // Open the HTTPs connection.
34: // Open the HTTPs connection. 
35: try 
36: //hr:= httpReq.Open('POST','https://libretranslate.com/detect', false);
37: hr:= httpReq.Open('POST','https://libretranslate.pussthecat.org/detect', false);<br>38: httpReq.setRequestheader('user-agent',
        httpReq.setRequestheader('user-agent',
39: 'Mozilla/5.0 (Windows NT 10.0; Win64; x64; rv:98.0) Gecko/20100101 
    Firefox/98.0');
40: httpReq.setRequestheader('content-type','application/x-www-form-urlencoded'); 
41: //httpReq.setRequestheader('X-RapidAPI-Host','nlp-translation.p.rapidapi.com'); 
42: //httpReq.setRequestheader('X-RapidAPI-Key','...333'); 
43:44:44: if hr= S_OK then HttpReq.Send('q='+HTTPEncode(feedstream));<br>45: /// Send HTTP Post Request & get Responses.
        45: /// Send HTTP Post Request & get Responses. 
\frac{46:}{47:}47: If HttpReq.Status = 200 Then
48: result:= HttpReq.responseText
49: Else result:= 'Failed at getting 
    response:'+itoa(HttpReq.Status)+HttpReq.responseText;
50: //writeln('debug response '+HttpReq.GetAllResponseHeaders); 
51: finally
        httpreq:= unassigned;
53: end; 
54: end;
55: 
56: This Post API of the example language detector is free for the moment and shows the
    proot of concept. Free and Open Source Machine Translation API, entirely self-
    hosted. Unlike other APIs, it doesnt rely on proprietary providers such as Google
    or Azure to perform translations. Instead, its translation engine is powered by the
    open source Argos Translate library.
```

```
57: LibreTranslate supports per-user limit quotas, e.g. you can issue API keys to users
      so that they can enjoy higher requests limits per minute (if you also set --req-
      limit). By default all users are rate-limited based on --req-limit, but passing an
      optional api_key parameter to the REST endpoints allows a user to enjoy higher
      request limits.
 58: 
 59: Then we add some business goal to the service:
 60: 61: 61- a socket server as a time and temp server
 62: - a data logger to store climate samples
 63: - signal sensor to get temperature and others
 64: - a language translator/detector to fullfill a sentiment analysis
 65: 
 66: The idea behind POST microservices is that some types of applications become
      easier to build and maintain when they are broken down into smaller, composable
      pieces which work together. Each component is developed separately, and the
      application is then simply the sum of its constituent components.
 67: First example is the main of a http-server:
 68: 
 69: begin //@main
 70: //TWebServerCreate;<br>71: with TIdHTTPServer.
       71: with TIdHTTPServer.Create(Nil) do begin
 72: sr:= GetIPfromHost(getHostName) //'172.16.10.80';
          Bindings.Add.IP:= sr;
 74: Bindings.Add.Port: = 8080;
 75: OnCommandGet: @HTTPServerCommandGet;<br>76: Active: True:
          Active: = True:
 77: \frac{try}{v}78: Writeln('Hello world/Web server start at: '+sr);<br>79: ShowMessageBig('maXbox Hello WorldWeb server at:
            79: ShowMessageBig('maXbox Hello WorldWeb server at: '+sr+#1310+
 80: \blacksquare Press OK to quit webserver!'+#13);
 81: finally
 82: writeln('SocketServer stop: '+timetoStr(now)); //TWebServerDestroy;<br>83: Active:= False:
            Active:= False;
 84: Free;
 85: end;
        86: end;
 87: 
 88: Another answer is the use of a compiled early binding library, for example the
      ALHttpClient Base Class. TALHttpClient is a ancestor of class like
      TALWinInetHttpClient or TALWinHttpClient:
 89: 
 90: http://sourceforge.net/projects/alcinoe/ 
 91: 
 92: function TALHTTPClient_Post5HTTPSTranslate(aUrl: AnsiString;<br>93: aPoststring: string;
 93: aPoststring: string;<br>94. aResponseContentStre
 94: aResponseContentStream: TStringStream; 35.
                                       95: aResponseContentHeader: TALHTTPResponseHeader): string;
 96: Var OldContentLengthValue: AnsiString;
 97: LHttpClient: TALWininetHttpClient;
 98: FRequestHeader: TALHTTPRequestHeader;<br>99: aPostDataStrings: TALStrings: aPostDa
         aPostDataStrings: TALStrings; aPostDataStream: TStream;
100: begin
101: LHttpClient:= TALWininetHttpClient.create;<br>102: LHttpClient.Url:= aUrl:
102: LHttpClient.Url:= aUrl;<br>103: LHttpClient.RequestMeth
        103: LHttpClient.RequestMethod:= HTTPmt_Post; //HTTPrm_Post;
104: LHttpClient.RequestHeader.UserAgent:=USERAGENT;<br>105: LHttpClient.RequestHeader.ContentType:='applica
105: LHttpClient.RequestHeader.ContentType:='application/x-www-form-urlencoded';<br>106: //LHttpClient.RequestHeader.CustomHeaders:=
106: //LHttpClient.RequestHeader.CustomHeaders:= 
107: //LHttpClient.RequestHeader.RawHeaderText:=
108: // \qquad \qquad \qquad \qquad \qquad \qquad \qquad \qquad \qquad \qquad \qquad \qquad \qquad \qquad \qquad \qquad \qquad \qquad \qquad \qquad \qquad \qquad \qquad \qquad \qquad \qquad \qquad \qquad \qquad \qquad \qquad \qquad \qquad \qquad \qquad \qquad109: //'X-RapidAPI-Host: nlp-translation.p.rapidapi.com'+CRLF+ 
                       110: //'X-RapidAPI-Key: "df61a35825msh..."'; 
111: try
112: aPostDataStrings:= TALStringlist.create;
113: aPostDataStrings.add('q='+HTTPEncode(apoststring));
114: writeln('postman '+aPostDataStrings.strings[0]+' '+apoststring)
```

```
115: try
116: result:= LHttpClient.PostUrlEncoded(aUrl, aPostDataStrings, true);
     //overload;
117: aPostDataStream:= TStringStream.create('');<br>118: aResponseContentStream:= TStringStream.crea
118: aResponseContentStream:= TStringStream.create('');<br>119: //result:= aResponseContentHeader ReasonPhrase;
119: //result:= aResponseContentHeader.ReasonPhrase;
120: except
121: writeln('E: '+ExceptiontoString(exceptiontype, exceptionparam));<br>122: //writeln('E: '+aBesponseContentHeader BeasonPhrase+'-
            122: //writeln('E: '+aResponseContentHeader.ReasonPhrase+'- 
     '+aResponseContentHeader.Rawheadertext+
123: // '--- '+aResponseContentStream.datastring);
124: end; 
125: finally
         LHttpClient.Free;
127: aPostDataStrings.Free;
128: aPostDataStream.Free;<br>129: aResponseContentStrea
         aResponseContentStream.Free;
130: end;
131: end;
132: 
133: You can configure user-agent or content-type with type safety and debug
     possibilities.
134: To analyze the sentiment of some text for example, do an HTTP POST to http://text-
     processing.com/api/sentiment/ with form encoded data containg the text you want to 
     analyze.
135: You'll get back a JSON object response with 2 attributes:
136: label: will be either pos if the text is determined to be positive, neg if the text
     is negative, or neutral if the text is neither pos nor neg.
137: probability: an object that contains the probability for each label. neg and pos
     will add up to 1, while neutral is standalone. If neutral is greater than 0.5 then
     the label will be neutral. Otherwise, the label will be pos or neg, whichever has
     the greater probability.
138: 
139: BBC-News Sentiment of 2022-04-12 20:01:52.917443
140: 0: Donbas: Battle in east Ukraine expected to be bloody and decisive: -0.7906
141: 1: Brooklyn shooting: Sixteen injured in New York City subway station: -0.9001
142: 2: Johnny Depp and Amber Heard: Heard giving 'performance of her life': 0.34
143: 3: Marine Le Pen says she opposes sanctions on Russian gas: 0.6124
144: 4: Sepp Blatter and Michel Platini to go on trial in June to face corruption
     charces: -0.2732145: 5: Ukraine war: Putin says Russian invasion will achieve 'noble' aims: -0.296
146: 6: Kinahan Cartel: US sanctions cartel leader with links to Tyson Fury: -0.4404
147: 7: Ukraine War: US 'deeply concerned' at report of Mariupol chemical attack: -0.5994
148: 8: Ukraine war: Desperate mother writes details on toddler's back: -0.8934
149: 9: Britney Spears says she is pregnant after conservatorship ends: -0.7845
150: 10: El Salvador: Whip-wielding demons kick off Easter week: -0.1027
151: 11: Ukraine: Our parents wouldn't leave Bucha, then Russia moved in: -0.4063
152: 12: Grieving Russians can't believe talk of war crimes in Ukraine: -0.926
153: 13: Ukraine conflict: 'Russian soldiers raped me and killed my husband': -0.9705
154: 14: Hidden wealth of one of Putin's 'inner circle' revealed: 0.4939
155: 15: Ukraine round-up: Austria pessimistic after Putin talks: -0.4404
156: 16: Zelensky asked if he'll give Russia any part of Ukraine: 0.3378
157: 17: Could Marine Le Pen win the French elections?: 0.5859
158: 18: Falklands War: 'The UK is still usurping our land': -0.7506
159: 19: Ukraine war: The foreign fighters supporting the Ukrainian army: -0.4939
160: 20: Spanish police seize huge haul of illegal stuffed animals: -0.3182
161: 2022-04-12 18:01:52.917443
162: 
163: Source of the script at:
164: http://www.softwareschule.ch/examples/sentiment4.txt
165: Ref: https://github.com/frantic/delphi-tdd-example/blob/master/src/RssModel.pas
          166: http://text-processing.com/docs/sentiment.html
167: https://stackoverflow.com/questions/3885703/post-method-winhttprequest-
     multipart-form-data
168: 
169: Every day we interact with many websites during web browsing. To get any web
     resource using a web browser we generally fire a HTTP request to the server.
```
170: **As** developers, we should know what we are sending **to** the server from our browser **using** a HTTP request **and** what we are getting from the server **as** the HTTP response. 171: **In** the first code snippet we get the header with<br>172: writeln('debug response '+HttpReg.GetAllRespon writeln('debug response '+HttpReg.GetAllResponseHeaders); 173: 174: Our objective here **is to** capture the following things during HTTP request **and** HTTP response:  $175:176:$ 176: • Request Headers<br>177: • Getting Cookie • Getting Cookie information 178: • Request body ° 179: • Response headers 180: • Response body ° 181: 182: HTTP/HTTPS consists **of** request-response pairs: the request from your computer **to** the server **and** the response from the server **or** the middleware framework. 183: **For** generic sockets the request-response consists **of** the entire contents **of** the inbound **and** outbound streams. This **is not** always so useful **for** sockets **and** may be improved **in** future. **If** you need **to do** a lot **of** socket level debugging you may want **to** consider **using** Ethereal. 184: Sequence view lets your view the requests **in** the sequence that they occur: 185: 186: back from langdetext: [*{"confidence":98.0,"language":"en"}*] 187: debug response Connection: keep-alive 188: Date: Thu, 14 Apr 2022 07:19:22 GMT 189: Content-Length: 38 190: Content-**Type**: application/json 191: Server: nginx 192: Vary: Accept-Encoding 193: Access-Control-Allow-Credentials: true 194: Access-Control-Allow-Headers: Authorization, Content-**Type** 195: Access-Control-Allow-Methods: GET, POST 196: Access-Control-Allow-Origin: \* 197: Access-Control-Expose-Headers: Authorization 198: Access-Control-Max-Age: 1728000 199: X-XSS-Protection: 1; mode=block 200: X-Content-**Type**-Options: nosniff 201: Referrer-Policy: no-referrer 202: Content-Security-Policy: **default**-src 'self' http: https: data: blob: 'unsafeinline'; frame-ancestors 'self'; 203: Permissions-Policy: interest-cohort=() 204: Strict-Transport-Security: max-age=31536000; includeSubDomains; preload 205: 206: 207: back from langdetext **in** bad **case**: [*{"confidence":98.0,"language":"es"}*] 208: 209: E: Exception: BAD REQUEST (400) - 'https://libretranslate.pussthecat.org/detect'. 210: E: BAD REQUEST- HTTP/1.1 400 BAD REQUEST 211: Server: nginx 212: Date: Thu, 14 Apr 2022 07:19:23 GMT 213: Content-**Type**: application/json 214: Content-Length: 49 215: Connection: keep-alive 216: Access-Control-Allow-Credentials: true 217: Access-Control-Allow-Headers: Authorization, Content-**Type** 218: Access-Control-Allow-Methods: GET, POST 219: Access-Control-Allow-Origin: \* 220: Access-Control-Expose-Headers: Authorization 221: Access-Control-Max-Age: 1728000 222: X-XSS-Protection: 1; mode=block 223: X-Content-**Type**-Options: nosniff 224: Referrer-Policy: no-referrer 225: Content-Security-Policy: **default**-src 'self' http: https: data: blob: 'unsafeinline'; frame-ancestors 'self'; 226: Permissions-Policy: interest-cohort=() 227: Strict-Transport-Security: max-age=31536000; includeSubDomains; preload 228:

```
229.230: With Event-handlers or a delegate you do have the flexibility to act as a
     microservice. The OnCommandGet() event can be changed with a lot of use cases at
     design or at runtime as well.
231: In this example like in Object Pascal or C#, you can think of a delegate as a
     pointer (or a reference) to a method. This is useful because the pointer can be
     passed around as a value like in above case @HTTPServerCommandGet;:
232:<br>233:233: procedure HTTPServerCommandGet(AContext: TIdPeerThread;<br>234: ARequestInfo: TIdHTTPRequestInfo; ARespInf
                    ARequestInfo: TIdHTTPRequestInfo; ARespInfo: TIdHTTPResponseInfo);
235: begin
        ARespInfo.ResponseNo: = 200;
237: ARespInfo.ContentType:= 'text/plain';
238: ARespInfo.ContentText:= 'Hi IBZ 2022 TimeServe at: '
239: +DateTimeToInternetStr(Now,true);
240: end;
241.242: The central concept of a delegate is its signature, or shape:
243: 
244: HTTPServerCommandGet(AContext: TIdPeerThread;
                   245: ARequestInfo: TIdHTTPRequestInfo; ARespInfo: TIdHTTPResponseInfo);
246: 
247: To do this, we create specific methods for the code we want to be executed. The
     glue between the event and the methods (event handlers) to be executed are the
     delegates.
248: The common definition of microservices generally relies upon each microservice
     providing an API endpoint, often but not always a stateless REST API which can be
     accessed over HTTP(S) just like a standard webpage. This method for accessing
     microservices make them easy for developers to consume as they only require tools
     and methods many developers are already familiar with.
249: 
250: This is how get get the TMP36 sensor value from Arduino:
251: 
252: function connectAndGetValue: string;
253: begin
254: with TBlockSerial.Create do begin
          Config(9600, 8, 'N', 1, true, false);
256: Connect(COMPORT);<br>257: result:= RecvStri
257: result:= RecvString(1800) //com timeout
          CloseSocket:
259: Free;
        260: end; 
261: end;
262: 
263: Then the result is pushed to a web socket in a timer mode with another delegate:
264:265:arTimer:= TTimer.Create(Self);
266: arTimer.Enabled:= true;
267 \cdot arTimer. Interval:= 2000;
268: arTimer.OnTimer:= @eventActTimer;
269:270:270: procedure eventActTimer(sender: TObject);<br>271: begin
       271: begin
272: tmpval:= connectAndGetValue;<br>273: writeln(datetimetostr(now)+'
273: writeln(datetimetostr(now)+' C^{\circ}: '+tmpval+'^{\circ} >'+aremoteIP)<br>274: aremoteIP:= '';
         aremoteIP:= '';
275: end;
276: 
277: Be aware of the remoteIP:
278: Exception: Could not bind socket. Address and port are already in use.
        PrintF('Command %s received: %s of temperature C°: %s',
280: [RequestInfo.Command,thread.connection.Socket.binding.PeerIP,tmp2]);
281: 
282: This is a common newbie mistake. You are creating two bindings, one bound to
     127.0.0.1:DefaultPort, and one bound to 0.0.0.0:50001. You need one binding instead,
      that is bound to 127.0.0.1:50001 instead.
283:
```

```
284: with HTTPServer1.Bindings.Add do begin
        IP:= '127.0.0.1';
286: Port:= 50001;
287: end; 
288: 
289: In its simplest forms, we can call now the service from a browser or a desktop app
     like a web- or win form. At least the client call:
290: 
291: procedure TDataFormbtnHTTPSendGetClick(Sender: TObject);
292: var
293: HTTPClient: TIdHTTP;
294: responseStream: TMemoryStream;
295: begin
296: HTTPClient:= TIdHTTP.Create(Nil);<br>297: responseStream:= TMemoryStream.Cr
          responseStream:= TMemoryStream.Create;
298: try
299: try
              300: HTTPClient.Get1('http://127.0.0.1:8080',responseStream);
301: responseStream.Seek(0, soFromBeginning);
302: SetLength(Sr, responseStream.Size);<br>303: responseStream.Read(Sr, responseStr
303: responseStream.Read(Sr, responseStream.Size);<br>304: writeln('response: '+sr)
              writeln('response: '+sr)
305: except
306: //on e : Exception do begin
              showmessage('Could not send get request to localhost, port 8080');
308: end;
309: //end;
          310: finally
311: //@FreeAndNil(HTTPClient);
            HTTPClient.Free;
313: HTTPClient:= Nil;
314: responseStream.Free;
315: end;
        316: end;
317: 
318: 
319: Or take another old concept from cryptography RSA. Encode and decode can bee seen
     as two micro services with different use cases:
320: We have public and private keys, each including of two values.
321: For the public key the values are n of p*q, the so called "modulus", and E, a well
     known encrypting integer prime with the value: Const E = 65537;
322: 
323: The private key values are also n, the same modulus that appears in the public key,
      and d, a big number which can decrypt any message encrypted using the public key.
324: 
325: There are obviously two cases:
326: 
327: 1. Encrypting with public key, and then decrypting with private key.
328: For a message or data
329: 2. Encrypting with private key, and then decrypting with public key.
330: For a digital signature
331: 
332: Conclusion:
333: The idea of separating applications into smaller parts is nothing new; there are
     other programming paradigms which address this same concept, such as Service
     Oriented Architecture (SOA) or POST-Services. What may be new are some of the tools
     and techniques used to deliver on the promise of microservices like Docker,
     OpenStack, Postman, Swagger, RapidAPI or OpenShift.
334: Simplify API development for users, teams, and enterprises with the Swagger open
     source and professional toolset. Find out how Swagger can help you design and
     document your APIs at scale.
335: 
336: Each service should be independently developed and deployed. No coordination
     should be needed with other service teams if no breaking API changes have been
     made. Each service is effectively it's own product with it's own codebase and
     lifecycle.
337:
```
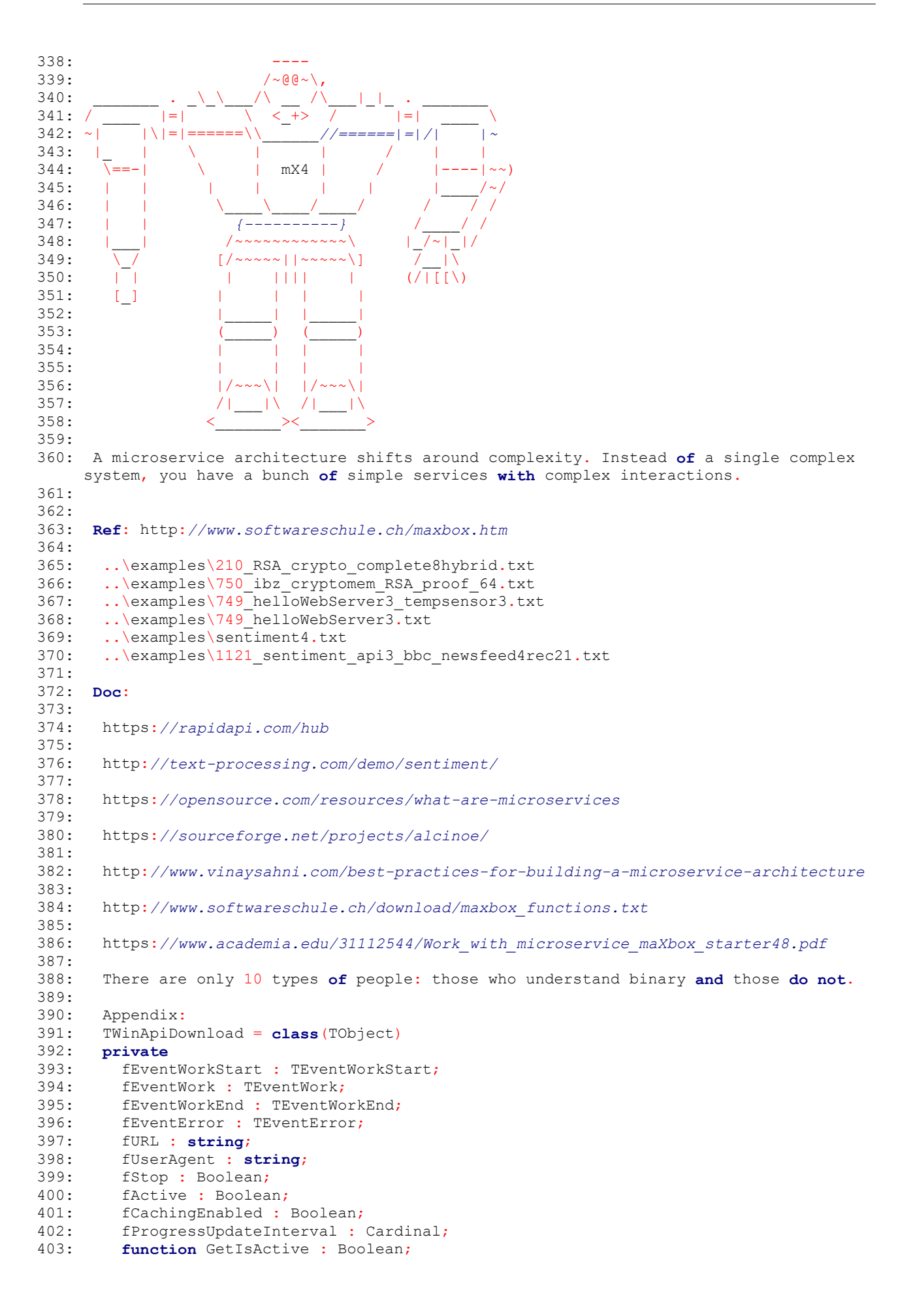

```
404: public
405: constructor Create;
406: destructor Destroy; override;
407: function CheckURL(aURL: string) : Integer;
408: function Download(Stream : TStream) : Integer; overload;
409: function Download(var res : string) : Integer; overload;
410: function ErrorCodeToMessageString(aErrorCode : Integer) : string;
411: procedure Stop;<br>412: procedure Clear
412: procedure Clear;<br>413: property UserAge
           property UserAgent : string read fUserAgent write fUserAgent;
414: property URL : string read fURL write fURL;
415: property DownloadActive : Boolean read GetIsActive;
416: property CachingEnabled : Boolean read fCachingEnabled write fCachingEnabled;<br>417. property UndateInterval:Cardinal read fProgressUndateInterval write
           417: property UpdateInterval:Cardinal read fProgressUpdateInterval write
      fProgressUpdateInterval;
418: property OnWorkStart : TEventWorkStart read fEventWorkStart write
      fEventWorkStart;
419: property OnWork : TEventWork read fEventWork write fEventWork;
420: property OnWorkEnd : TEventWorkEnd read fEventWorkEnd write fEventWorkEnd;
421: property OnError : TEventError read fEventError write fEventError;
422: end; 
423: 
424: C:\maXbox\works2021\maxbox4>py
425: Python 3.7.3 (v3.7.3:ef4ec6ed12, Mar 25 2019, 22:22:05) [MSC v.1916 64 bit (AMD6
426: 4)] on win32
427: Type "help", "copyright", "credits" or "license" for more information.
428: >>> import http.client
429: >>>
430: >>> conn = http.client.HTTPSConnection("nlp-translation.p.rapidapi.com")
431: >>> payload = "text=Hello%20World&to=es&from=en"
432: >>> headers = {
433: ... 'content-type': "application/x-www-form-urlencoded",
434: ... 'X-RapidAPI-Host': "nlp-translation.p.rapidapi.com",
                 435: ... 'X-RapidAPI-Key': "df61a35825msh66c9514de953a7ap192bcfjsn16a3d1018ce3"
436: ... }
437: >>> conn.request("POST", "/v1/translate", payload, headers)
438: >>>
439: >>> res = conn.getresponse()
440: \gg\gt data = res.read()
441: >>> print(data.decode("utf-8"))
442: {"message":"You are not subscribed to this API."}
443 \cdot 555444:445:\text{odd}#HMM6&*MMMH::-
446: dHMM\overline{MR}??MMM? ""| `"'-?Hb
447: . . ~HMMMMMMMMHMMM#M? . . *HMb.
448: ./?HMMMMMMMMMMM"*""" &MHb.
449: /'|MMMMMMMMMMM" - `*MHM\
450: / IMMM'MMHHM'' . MMMHb
451: | 9HMMP .Hq, TMM'MMH
452: / |MM\setminus H^{-11} & \&66 \setminus -MMMMM\setminus H^{21}: MMMM\setminus H^{22}: MMMM\setminus H^{21}: MMMM\setminus H^{22}: MMMM\setminus H^{22}: MMMM\setminus H^{22}: MMMM\setminus H^{22}: MMMM\setminus H^{22}: MMMM\setminus H^{22}: MMM\setminus H^{22}: MMM\setminus H^{22}: MMM\setminus H^{22}: MMM\setminus H^{22}: MMM\setminus H^{22}:- MMMMMMM
454: | `HoodHMM###. ` 9MMMMH
\begin{array}{ccccc} 455: & & & \text{MMMMMMMMM\#}\setminus & & & \times \texttt{'''}?HM \ 456: & & & \text{MMMMMMMMMMMMM} & & \times \end{array}\cdot , \cdot , \text{HMMMMMMMMMMO} \setminus \text{M}\begin{array}{ccc}\n 457: & | & | & \n  MMMMM^' MMMMM^M^' MMM^M^M^* & | & \n  458: & | & | & \nend{array}458: | ?MMMMMMM'MMMMMMMM* |H
\begin{array}{cccc} 459: & | & . & \text{ABMMMMMMMMMMM$'} & \text{MMMM} & . \text{M} \\ 460: & \text{ABMMMMMMMMMMMMMMMM} & \text{ABMMMMMMMM} \end{array}\mathcal{A} MMMMMMMMMMMM\star\begin{array}{ccc} 461: & \backslash \\ 462: & \backslash \end{array} , \begin{array}{ccc} \text{MMMMMMMMMT"} & \text{MMM} & \text{MMM} & \text{MMM} & \text{MMM} & \text{MMM} & \text{MMM} & \text{MMM} & \text{MMM} & \text{MMM} & \text{MMM} & \text{MMM} & \text{MMM} & \text{MMM} & \text{MMM} & \text{MMM} & \text{MMM} & \text{MMM} & \text{MMM} & \text{MMM} & \text{MMM} & \text{MMM} & \text{MMM} & \text{MMM} & \text{M462: `\ `MMM'MMH? ./
463: \quad \setminus. | MMMH#" , /
464: \lambda. |\text{MMP'} ./'
465: `~\ `HM:.- . ,/'
466: "-\rangle "-\rangle ' \setminus . -"467: "-\-#odMM\ , oo==-"
468:
```
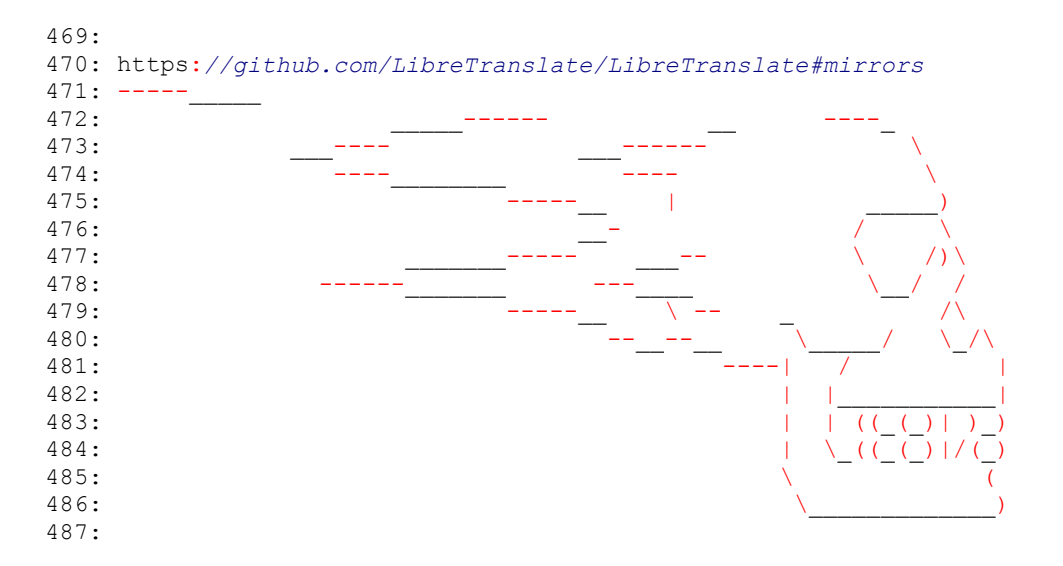